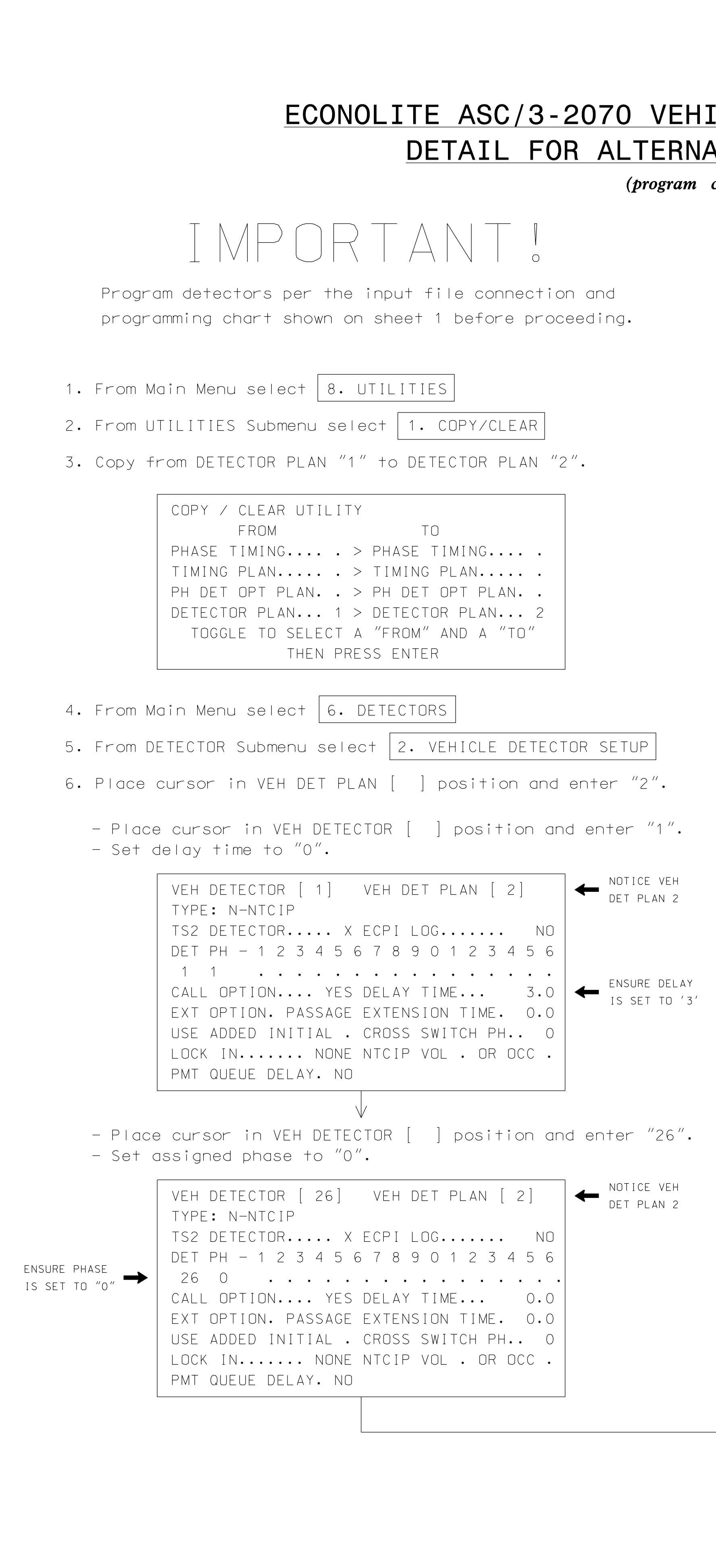

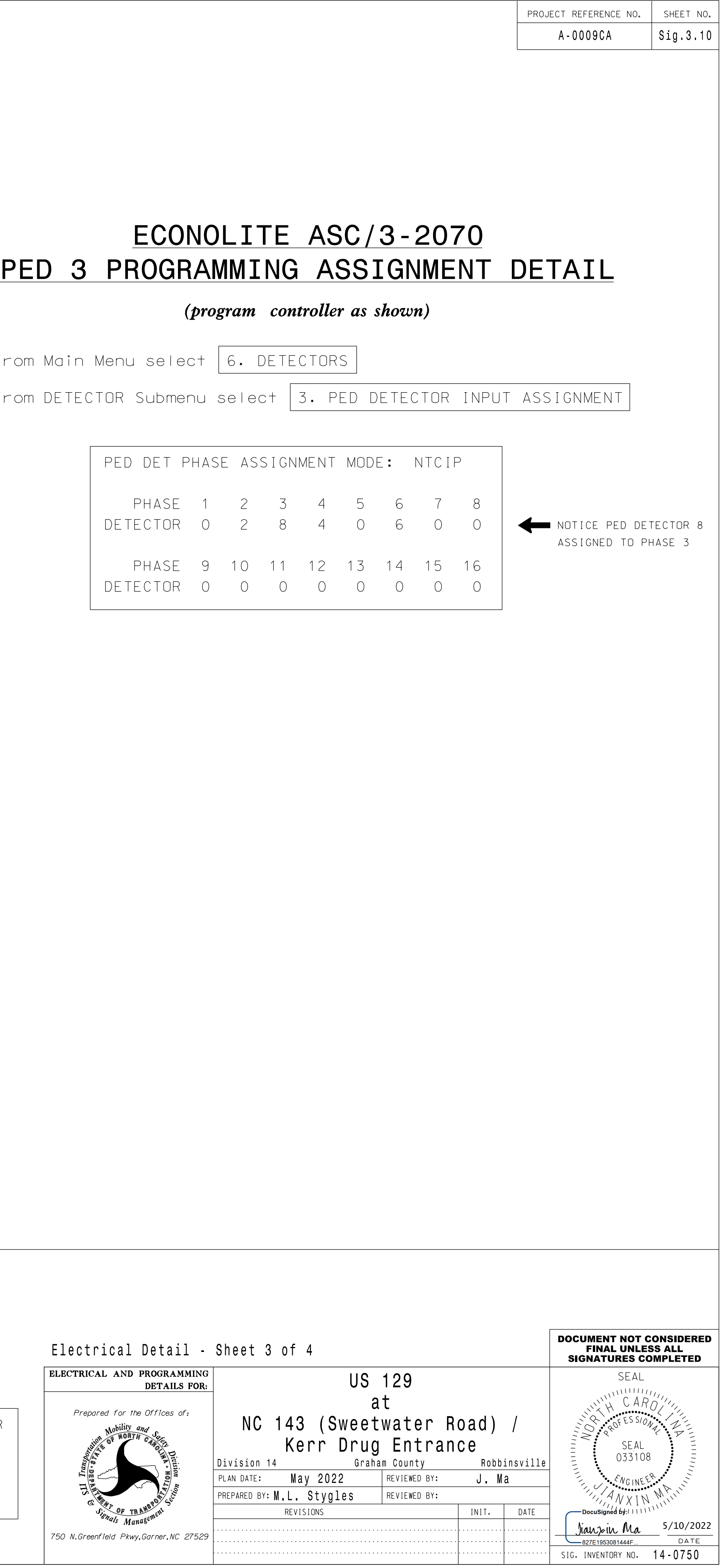

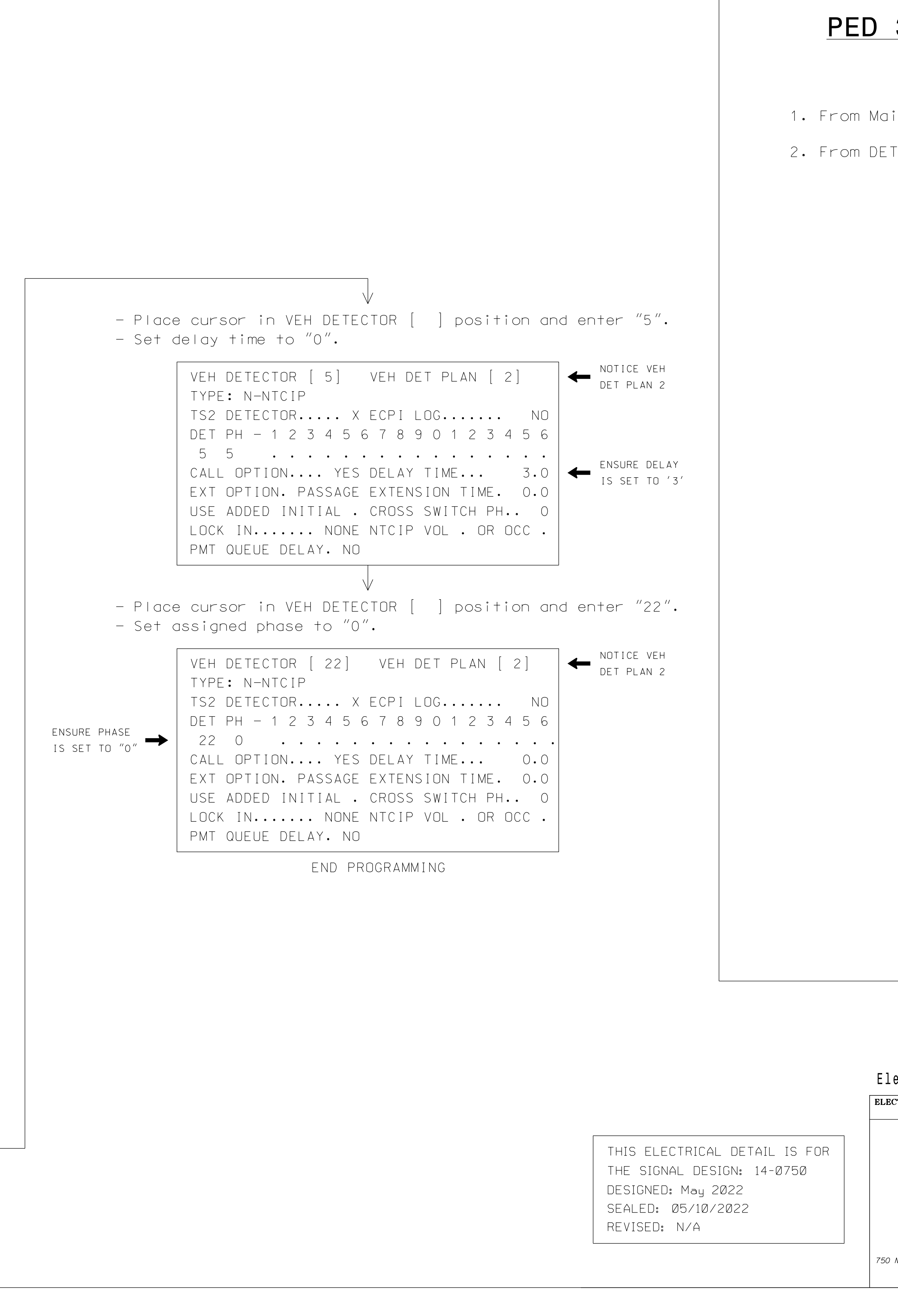

## ATE PHASING LOOPS 1A, 5A ICLE DETECTOR SETUP PROGRAMMING

controller as shown)

- 
-